第1号様式 (第4条関係)

○○年度補助金等交付申請書

OO年OO月OO日

綾瀬市長

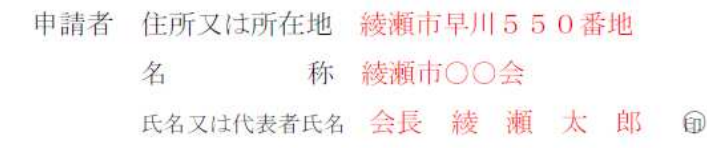

○○年度において次の事業(事務)を行いたいので、補助金等の交付を願 いたく綾瀬市補助金等に係る予算の執行に関する規則第4条の規定により申請 します。

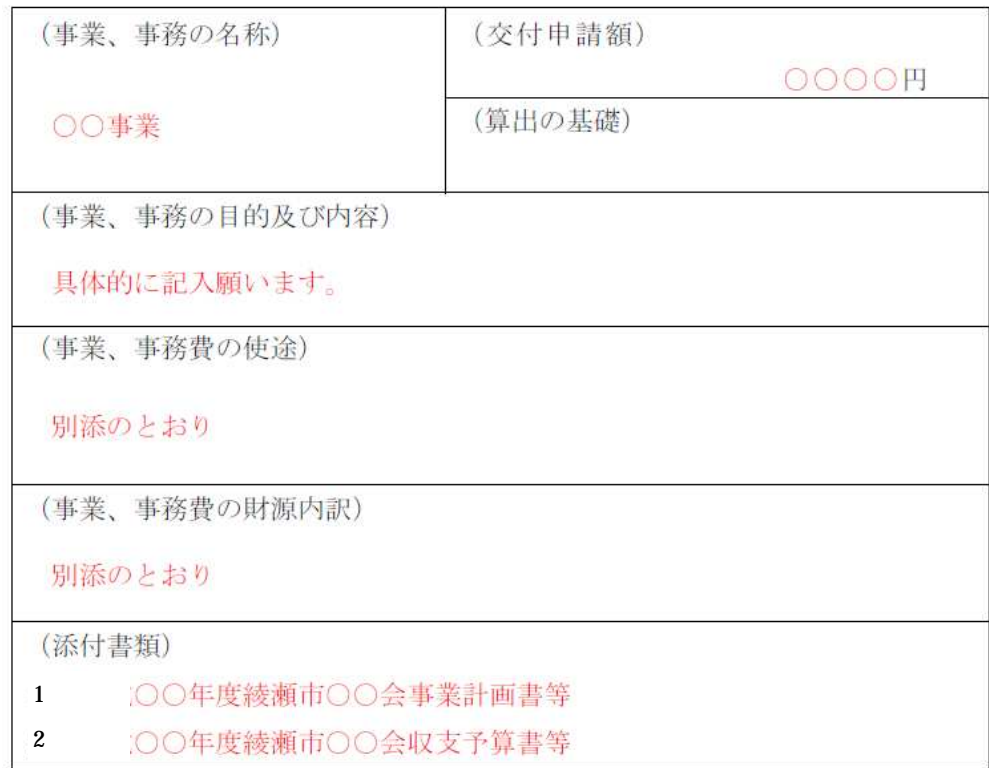